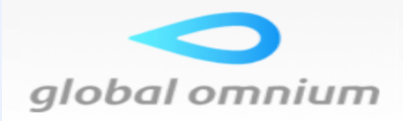

# **Portal Web Proveedores Grupo Global Omnium**

### *Guía y Requisitos para presentar su factura electrónica al Grupo Global Omnium*

En el Área de Proveedores del Grupo Global Omnium podrá enviar sus facturas de una forma segura, rápida y sencilla.

**Solamente necesita figurar como proveedor del Grupo Global Omnium, disponer de unas claves de acceso, y de un número de pedido/certificación para tramitar su envío.** Y si accede mediante certificado digital de la ACCV, DNI-e o Camerfirma, podrá consultar en tiempo real los envíos realizados, así como el estado de sus facturas.

Todo ello, reportará **ventajas** en el proceso de tramitación de sus facturas reduciendo los plazos de conformidad, ahorro en costes de envío e impresión y además, contribuirá con el **cuidado del medio ambiente**.

Para resolver cualquier duda, contacte con nosotros a través del número de teléfono **900 921 871** que ponemos a su disposición. El horario de atención es de 8h a 20h los días laborales; y durante el mes de agosto se atenderá de 8h a 14h.

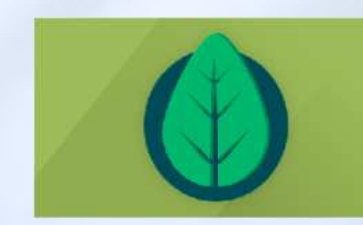

#### *CONTRIBUYA CON EL CUIDADO DEL MEDIO AMBIENTE*

Presente su factura por la web, sin registro y sin ningún coste, en menos de 1 minuto de forma rápida y sencilla.

## *¿Cómo presentar su factura?*

- Acceder al **Portal Web de recepción de facturas electrónicas en formato .XML y .PDF 1º.** publicado en el Área de Proveedores: **https://www.globalomnium.com**
- Identificarse con un **certificado digital** o **2º.**  mediante **su NIF y la clave de acceso** que le haya proporcionado el Grupo Global Omnium. Puede solicitarla, a través de la ayuda que figura publicada en el propio Portal, bajo el literal: *"Para solicitar o recordar su clave Pulse aquí."*
- Adjuntar el fichero de la factura electrónica que vaya **3º.**  a remitir al Grupo Global Omnium, teniendo en cuenta que **será imprescindible que se identifique un número de pedido, certificación u otra referencia para tramitar su envío.** Ver apartado sobre requisitos y detalles.

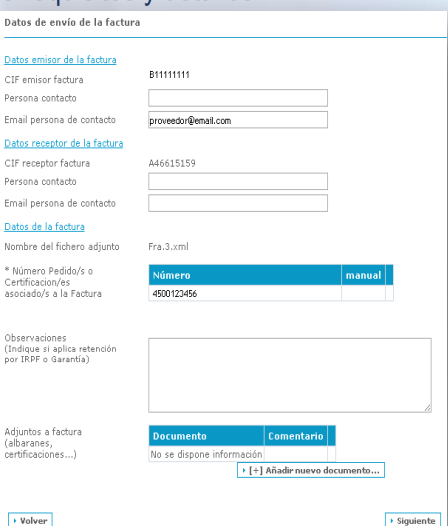

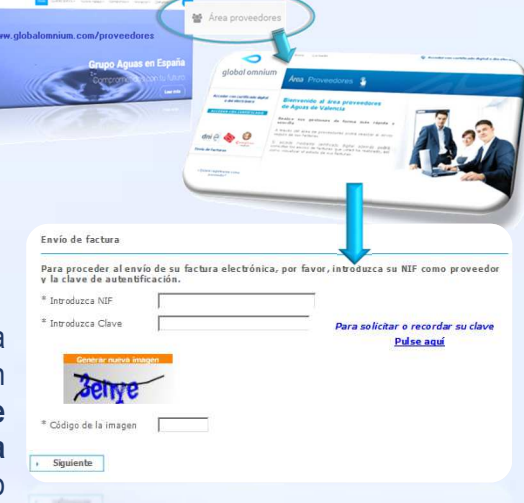

- **4º.-** Identificar los datos de factura, salvo si presenta un fichero en formato .XML cuyo envío está simplificado a través de la captura de datos automática. Adjuntar documentos asociados (albaranes, certificaciones) según proceda.
- envío, verificando la información incluida para su posible rectificación (se le mostrará un resumen del envío y un **código de identificador**como justificante de recepción). **5<sup>°</sup>.**- Finalizar el

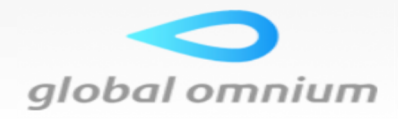

## *Requisitos y detalles generales para la recepción de facturas electrónicas.*

A continuación, se describen los **requisitos generales** que tendrán que cumplir las **facturas electrónicas en formato .XML y .PDF que emitan los proveedores y contratistas del Grupo Global Omnium** para que puedan aceptarse y procesarse.

Las facturas electrónicas, incluirán junto con los requisitos que requia el RD 1619/2012, así como las directrices de la Directiva 2010/45/UE y resto de legislación que le sea de aplicación, el siguiente detalle:

- **<del>✓</del>** Descripción del bien o servicio.
- ← El número de cada pedido que conforme la factura, la descripción de los artículos o materiales y el lugar de envío de la mercancía; siendo conveniente que se indique la fecha y número de su albarán de entrega
- El número de certificación que conforme la factura, si presta algún servicio mediante certificación de los trabajos ejecutados, incluyendo además, la descripción del trabajo, dónde se ha prestado y en qué fecha.
- Para el caso particular de las certificaciones de obra será imprescindible que junto con la factura se presente la certificación firmada.
- **Cuando proceda, se indicará el periodo de facturación.**<br>∕
- <del>✓</del> Los albaranes estarán ordenados por entrega.
- $\checkmark$  No se admitirán recargos

Para el caso particular de las **facturas electrónicas en formato Facturae .XML**, en sus versiones 3.0, 3.1., 3.2. y 3.2.1., las etiquetas dónde se indicará esta información imprescindible, se corresponden con:

- Etiqueta "*ReceiverTransactionReference*", para el nº de pedido o certificación
- Etiqueta "*DeliveryNoteNumber*", para el nº de albarán
- Etiqueta "*ItemDescription*", resto de información dónde incluir descripción de los materiales, trabajos... Ejemplo descripción certificación: "*POR LOS SERVICIOS DE TIPO SERVICIO DURANTE MES DEL AÑO EN POBLACIÓN".*
- **interval a "***ReceiverContractReference***"**, para nuestro nº de contrato interval a contrato interval a material a contrato interval a material and contrato interval and contrato interval and contrato interval and contrat
- Etiqueta "*InvoicingPeriod"* "*StartDate EndDate*", para el periodo de facturación.
- Etiqueta "*LegalReference*" **o** "*SpecialTaxableEvent*", para contenido de información fiscal según aplique
- Etiqueta "*AmountsWithheld*", cuando apliquen retenciones de garantía

Recuerde que la aplicación y cumplimento de estos requisitos serán validados y se le solicitará el número de pedido/certificación para poder realizar el envío de la factura. De no cumplirlos, es posible que la factura sea rechazada.

Además, las facturas únicamente se podrán presentar una vez. En caso de rechazo, se procederá a enviar una nueva factura o factura rectificativa, según proceda.